TIB TECHNISCHE INFORMATIONSBIBLIOTHEK **UB** UNIVERSIT UNIVERSITÄTSBIBLIOTHEK

### Benutzer als Co-Entwickler der Bibliothek Web-basierte Interaktion verstehen und nutzen

Lambert Heller **Dienstleistungskommission des dbv – 4. BID-Kongress** Leipzig, 17.3.2010

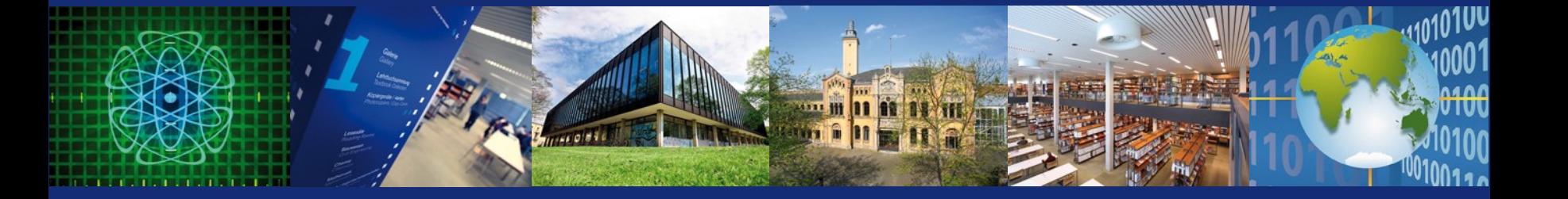

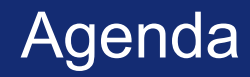

- 1. Seit 5 Jahren der selbe Vortrag? Was hat sich getan?
- 2. Popularität der einschlägigen Dienste in Zahlen
- 3. Konsequenzen, um die es mir nicht geht
- 4. Modell "Engagement Pyramid" (nach Charlene Li)
- **5. Monitoring Tools und was sich herausfinden läßt**
- 6. Implementierung einer Social-Web-Strategie
- 7. Zeit für Ihre Fragen!

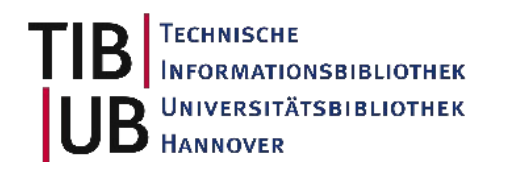

### 1. Seit 5 Jahren der selbe Vortrag? Technik 2005, massenhafte Benutzung 2010

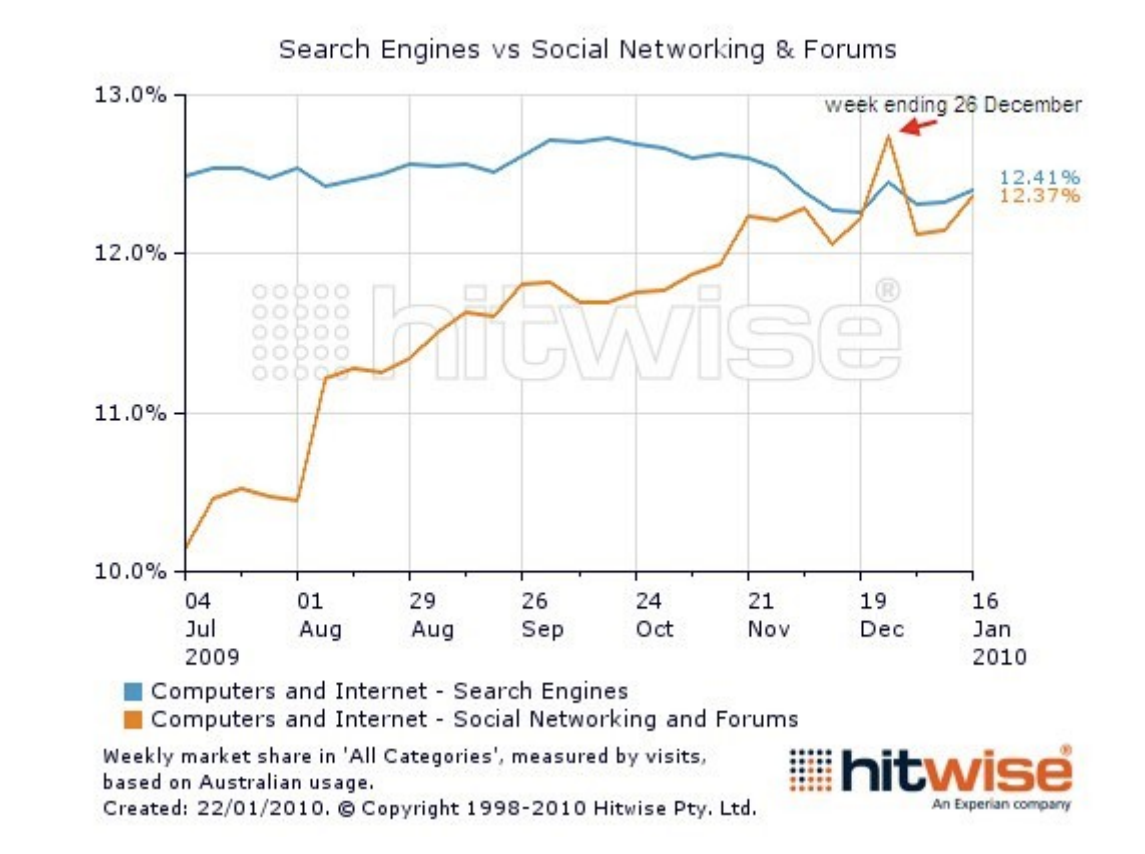

TIB Геснміѕсне **FORMATIONSBIBLIOTHEK NIVERSITÄTSBIBLIOTHEK** HANNOVER

### 2. Popularität der einschlägigen Dienste Benutzerzahlen 2009

- 350 Mio. Facebook (Marktführer) Deutschland: 6,2 Mio.
- 50 Mio. Twitter (Deutschland: 1,8 Mio.)
- 15 Mio. VZnet (deutscher Marktführer)
- Zum Vergleich: 270 Mio. Hotmail, 280 Mio. Yahoo Mail, 11 Mio. GMX
- "Always on" im sozialen Netzwerk ist für sehr viele Menschen weltweit Teil ihres Lebensstils geworden.

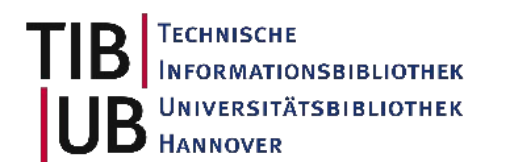

## 3. Konsequenzen, um die es mir *nicht* geht

- Es geht nicht (primär) um technische Fragen.
	- JedeR kann diese Dienste benutzen probieren Sie es bitte einfach mal aus! Die neuen Fragen und Herausforderungen sind organisatorischer, kultureller, sozialer Art!
- Traditionelles Marketing ins Web 2.0 verdoppeln ("Ein müheloser zusätzlicher Output-Kanal!")
- One-fits-all-Lösung ("Befolgen Sie mein Rezept!")

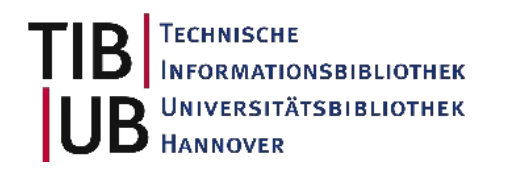

## 4. Engagement Pyramid Modelliert Benutzerverhalten (und Strategie)

**From: Charlene Li (Altimeter Group), Developing A** Social Strategy Webinar, http://slidesha.re/a542Fw

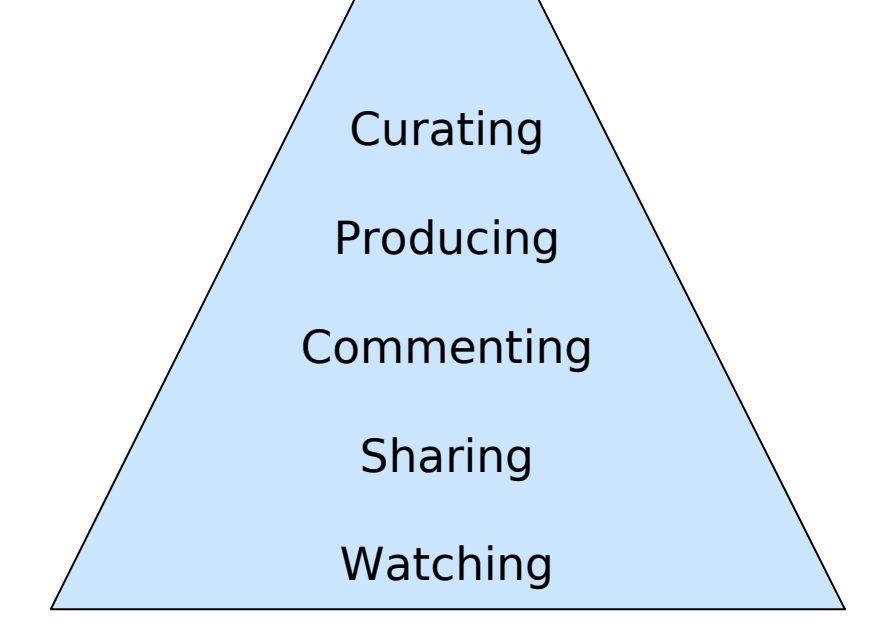

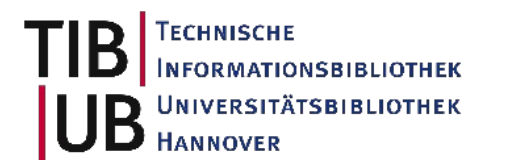

### 5. Monitoring Einige Tools - und was sich herausfinden läßt

- Ist Ihre Webpräsenz auch eine "Inselgruppe"?
- Tools zum "Monitoring 1.0": Google Analytics, Piwik
- Technisch realistisches Ziel: Jederzeit granulare, anschauliche Benutzungsdaten der ganzen "Inselgruppe"!

**Visitors** 

**Settings** 

Actions 1

**Times** 

Dashboard 1

Overview

us. Admin | API | Widgets | feedback

**'ERSITÄTSBIBLIOTHEK** 

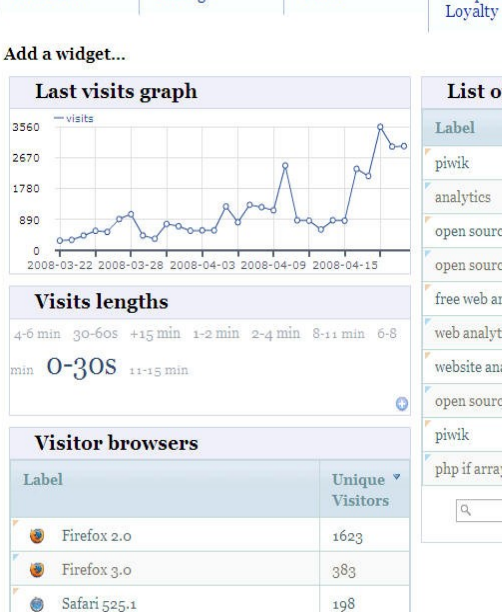

Referers 1

Frequency &

Locations &

provider

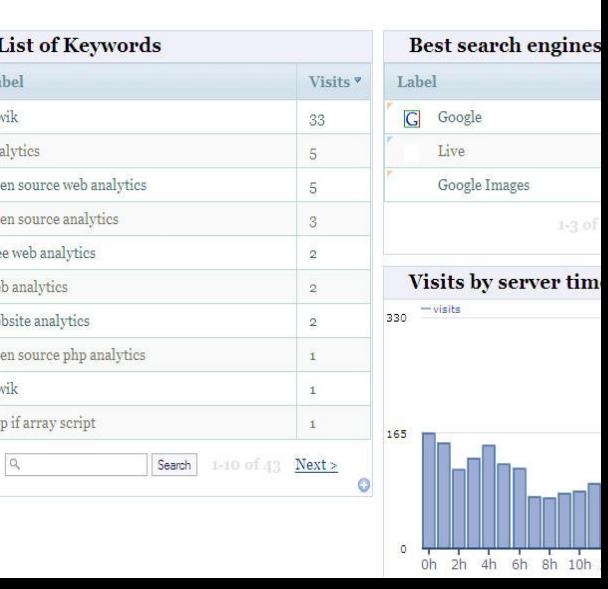

### 5.a Monitoring Einige Tools - und was sich herausfinden läßt

• Google Suggest: Beispielsuche "TIB Ha..."

tib ha

tib hannover

tib hannover öffnungszeiten

tib hannover katalog

tib hannover verlängerung

tib hannove

tib hannover königsworther platz

tib hamburg

tib hannover fernleihe

tib hannover kontakt

tib haus 2

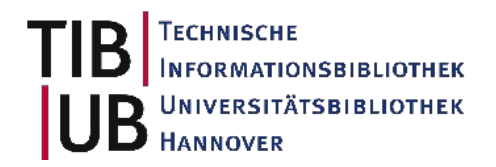

### 5.b Monitoring Einige Tools - und was sich herausfinden läßt

- Google Suggest: Beispielsuche "TIB Ha..."
- delicious.com: Beispielsuche "site:tib.uni-hannover.de"

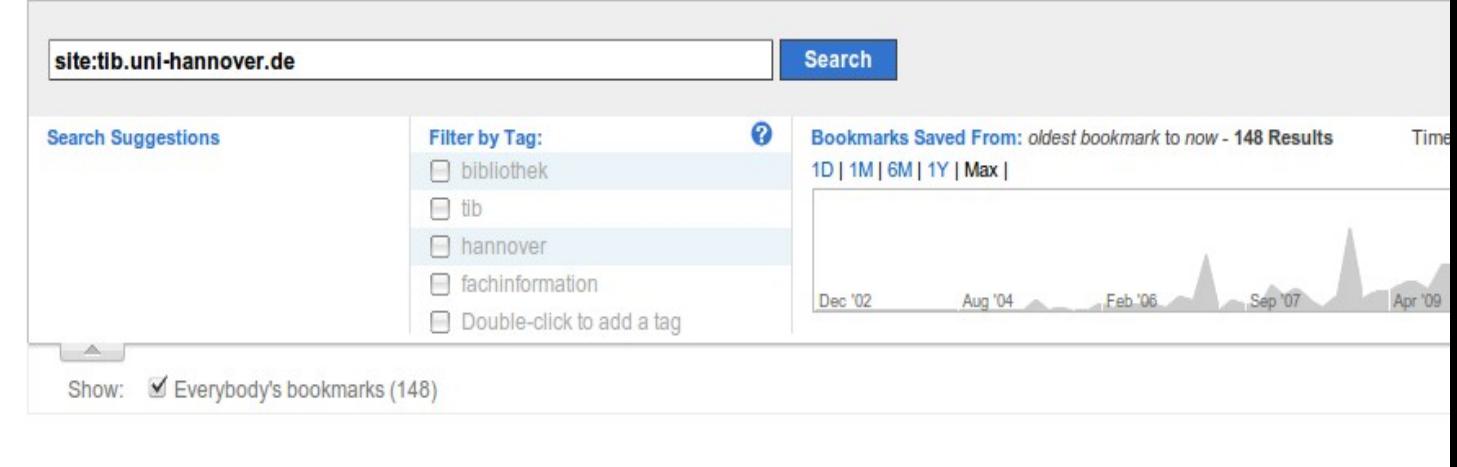

#### Sign in to search your own bookmarks

**TIB** 

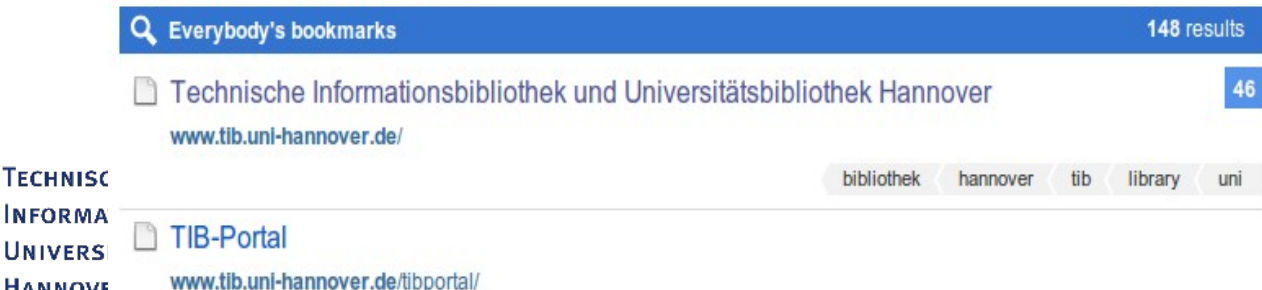

search-docs

## 5.c Monitoring Einige Tools - und was sich herausfinden läßt

- Google Suggest: Beispielsuche "TIB Ha..."
- delicious.com: Beispielsuche "site:tib.uni-hannover.de"
- Aussagekräftige Weiterleitungen: bit.ly/info/XYZ

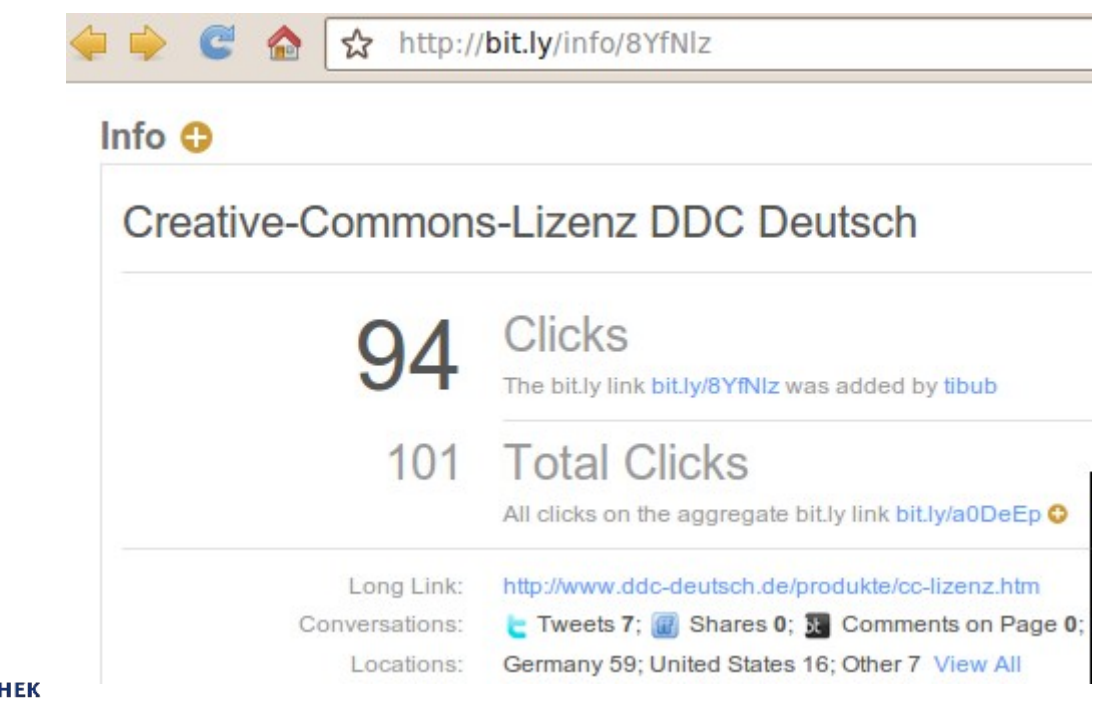

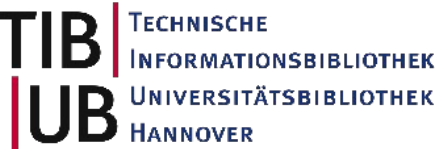

## 5.d Monitoring Einige Tools - und was sich herausfinden läßt

- Google Suggest: Beispielsuche "TIB Ha..."
- delicious.com: Beispielsuche "site:tib.uni-hannover.de"
- Aussagekräftige Weiterleitungen: bit.ly/info/XYZ
- Backtweets: Getwitterte URLs trotz Kürzung finden

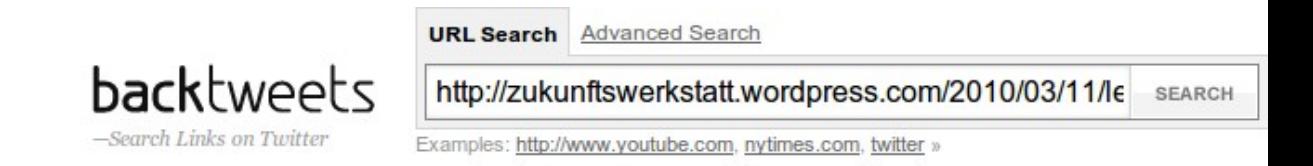

### **Search Results for**

http://zukunftswerkstatt.wordpress.com/2010/03/11/leipzig-

leipzig-leipzig/ (2.570 seconds)

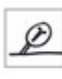

RT @ZW09: Programm der Zukunftwerkstatt auf dem Bibliothekskongress in Leipzig: http://tinvurl.com/v9hbu2d #zw09 #bibtag10 2 days ago

 $inc<sub>15</sub>$ 

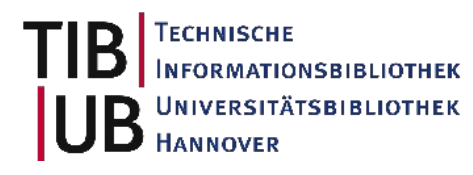

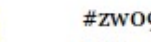

#zwo9 in Leipzig

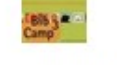

bsu news

http://zukunftswerkstatt.wordpress.com/2010/03/11/leipzig-leipzig-

leipzig/ 2 days ago

## 5.e Monitoring Einige Tools - und was sich herausfinden läßt

- Noch viele weitere Möglichkeiten: Google Blogsearch, Twitter Search, zukünftig Lokationsdienste etc.
- (Fast) all diese Dienste geben Feeds aus Bündeln Sie relevante Anfragen zu einem individuellen "Radar" im Feedreader! (Modellhaft: http://bit.ly/oa-pipe)

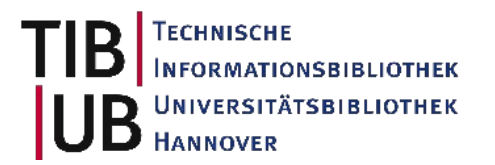

# 6. Implementierung einer Social-Web-Strategie Einige abschließende Überlegungen und Fragen

- Sie werden einen langen Atem brauchen; setzen Sie sich realistische (Zwischen-)Ziele.
- Eine wichtige Frage: Welchen Nutzen haben Sie Ihrer Benutzercommunity zu bieten?
- Sind Ihre Informationsressourcen bereits soziale Objekte (z.B. persistente Links auf Katalogdaten)?
- Es geht um Authentizität und Vertrauenswürdigkeit.
- Binden Sie "Ihre" Digital Natives und Neugierigen ein.
- Die Gespräche mit unseren Benutzern/Kunden lassen sich nicht outsourcen.
- Offene Frage: Wo verläuft die Grenze zwischen Marketing, Auskunft, "IK-Vermittlung", (Co-)Entwicklung...?

**TÄTSBIBLIOTHEK** 

# 7. Fragen?

- Fragen Sie Gern auch noch nach der Veranstaltung!
- lambert.heller@tib.uni-hannover.de
- Skype: Wikify
- Twitter: Lambo

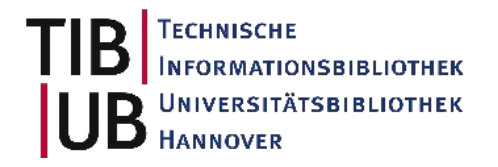

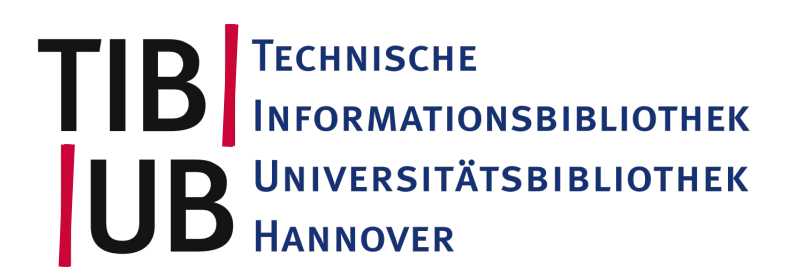

### Vielen Dank für Ihre Aufmerksamkeit!

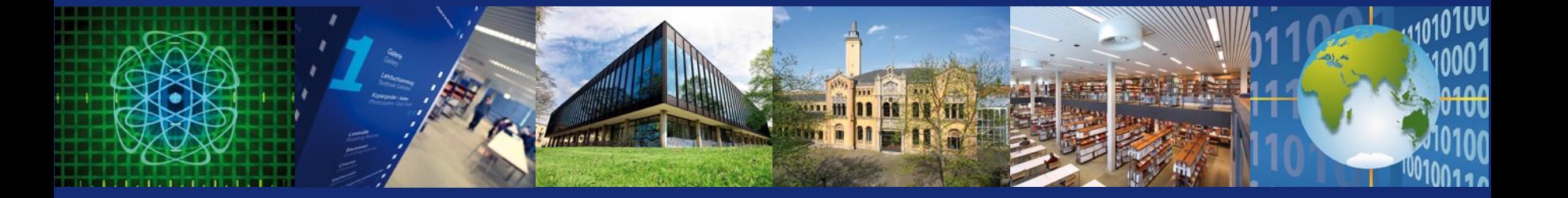